# <span id="page-0-0"></span>First lab

# G.O.M.

#### september 2020

メロメ メ御 メメ きょく ミメー

 $E = \Omega Q$ 

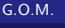

Uber dem Umgang mit ausgedruckten Ergebnissen bei einer numerischen Rechner:

Der (naive) Anfänger glaubt an jede einzelne Ziffer.

Der (erfahrene) Programmierer vertraut auf die Hälfte der Stellen.

Der (wissende) Pessimist mißtraut sogar noch dem Vorzeichen.[?]

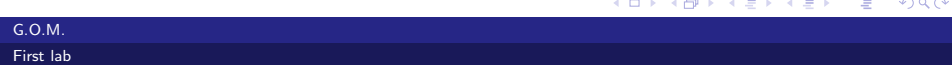

Floating point on 64 bits

$$
x = 1./n
$$
  
\n
$$
x = (n + 1)x - 1
$$
  
\n
$$
n := 3; x := 1./n
$$
  
\n30 times x := (n + 1)x - 1  
\nread x : x = -21.  
\n4<sup>30</sup> = 1.1529 × 10<sup>18</sup>

K ロ > K @ > K 할 > K 할 > 1 할 : ⊙ Q Q^

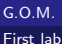

$$
\sin x \approx \sum_{k=0}^{n} \frac{(-1)^k x^{2k+1}}{(2k+1)!}
$$
\n
$$
\text{error} < \frac{|x^{2n+3}|}{(2n+3)!} < 10^{-15}
$$
\n
$$
x := 46.
$$
\n
$$
\sin x \approx 605. \qquad \text{with error} < 10^{-15}
$$

**Kロ→ K部→ K目→ K目→ →目→ のQC→** 

G.O.M.

$$
I_n = \int_0^1 \frac{x^n}{x+5} dx
$$
  
\n
$$
I_0 = \ln (6/5) \approx 0.18232
$$
  
\n
$$
I_n = \frac{1}{n} - 5I_{n-1} = \int_0^1 \frac{(x^n + 5x^{n-1}) - 5x^{n-1}}{x+5} dx
$$
  
\n
$$
I_{30} = -36,668.***
$$
  
\n
$$
5^{30} = 9.3132 \times 10^{20}
$$

K ロ > K 個 > K 差 > K 差 > → 差 → の Q Q →

G.O.M.

$$
108 + 4... + 4 + ... + 4 = 108
$$

$$
108 + 5 = 108 + 10
$$

K ロ > K 個 > K 差 > K 差 > → 差 → の Q Q →

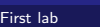

G.O.M.

#### *ε*−machine : standard IEEE

#### Definition

*ε*-machine is the smallest positive number that added by 1.0 change the value of 1.0.

#### Example

$$
\int_0^1 \frac{dx}{x^4+1} = \sqrt{2} \left( \frac{1}{8} \pi + \frac{1}{8} \ln \left( \sqrt{2} + 2 \right) - \frac{1}{8} \ln \left( 2 - \sqrt{2} \right) \right) = 0.86697
$$

#### Example

$$
\int_0^1 \exp(-t^2/2) \, dt = \frac{1}{2} \sqrt{2} \sqrt{\pi} \, \text{erf}\left(\frac{1}{2} \sqrt{2}\right) = 0.85562
$$

#### G.O.M.

 $C++$ Case Sensitive operations:  $+,-$ ,  $*$  (or space),  $/$ ,  $\hat{ }$  $( )$ {, } List (array, vector)  $[ ]$  : arg. of function  $Sin[x]$  $[[ ]]$ : index  $A[[i, j]]$  el. of A from row i and column j  $a = 2$  Head[a]- $>$ Integer  $a = 2$ . Head[a]- $>$ Real  $a =$ . (Clear[a]) Var. a does not exist more Head[a]- $>$ Symbol  $a := 2 + 3$  (delayed) Mathematica works symbolic (formal)+rational  $E = \lim_{n \to \infty} \left(1 + \frac{1}{n}\right)^n$  $I = Sqrt[-1]$  $Pi \approx \frac{22}{7}$  $e^{j\pi} + 1 = 0$ For[init.,cond.,k++,body] イロメ イ押メ イヨメ イヨメ 重  $298$ 

Login: student Parola:student Disasters caused by computer https://w3.ual.es/˜plopez/docencia/itis/parliament.htm http://www-users.math.umn.edu/˜arnold/disasters/patriot.html http://www-users.math.umn.edu/˜arnold/disasters/ariane.html https://www.joelonsoftware.com/2007/09/26/explaining-theexcel-bug/ https://www.theregister.co.uk/2007/09/26/excel\_2007\_bug/ http://www-users.math.umn.edu/˜arnold/disasters/sleipner.html  $(49)$ 6  $= 13983816$  $2^{16} - 1 = 65535$  $20000/180/60 = 1.8519$ 

メロメ メ部メ メミメ メミメ

G.

 $\Omega$